**adobe photoshop cc For Windows 3.50**

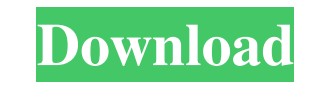

 $1/4$ 

**Photoshop Free Download Latest Version For Windows 10 [Mac/Win]**

## ## Chapter 2 ## Introducing Photoshop

#### **Photoshop Free Download Latest Version For Windows 10 Full Product Key**

This article is for anyone who wants to learn the basics of Photoshop Elements. You can switch between Photoshop and Photoshop Elements with the keyboard shortcut Ctrl-Alt-Shift-I or, if you hold the Ctrl key when you launch Photoshop Elements, you can choose Elements from the main Photoshop menu by choosing the 'Photoshop Elements' item. Step 1: Getting Started Photoshop Elements comes pre-installed on Windows 7 or newer. You can download Photoshop Elements 14.0 for free from this page. To install Photoshop Elements 14: Boot your computer, click on the Windows icon in the task bar, and then select 'Open'. Click the 'Tools' icon, and then click 'Photo Downloader'. Click 'Image Downloader' and wait for it to finish. Doubleclick the downloaded file (photo-down-latest.exe), and follow the instructions on-screen. When it prompts you to select a destination for the program, choose 'C:\Users\[your username]\AppData\Local\Adobe\Elements 14.0\'. After the installation finishes, you will find a black folder named 'Elements' in your start menu. Step 2: Changing Settings Photoshop Elements doesn't have many settings to configure. The default settings are good for most people, but you can change those that you don't like, like the colour temperature. You can change your cursor by going to the Edit menu > Preferences > Pointer and selecting a different cursor. You can change your brush size and pressure by going to the Edit menu > Preferences > Size & Pressure. You can change your colour temperature by going to the File menu > Edit > Preferences. Step 3: Organising Images If you're used to using Photoshop, you'll find the default organization of images in Elements is somewhat confusing. You won't find the 'Windows folder', and images are organised into folders that have the same name as the folders they're in. Before you start, make sure to empty your recycle bin. After you empty your recycle bin, you'll find the following folders in your 'C:\Users\[your username]\AppData\Local 05a79cecff

 $2/4$ 

**Photoshop Free Download Latest Version For Windows 10 With Registration Code**

Q: How can I access android code from my computer? Is there a way I can run my android application on my computer on my desktop to test some code? And how can I access the SDK to make changes and submit them and then see them on my phone? A: You can use ADT for android application development. You can download it from here. You can use your android phone or emulator to test the application. In ADT, File->new->android application A: You can export the app directly to the emulator from the emulator itself. Go to File -> Export Application and choose the folder where you want to save it. Once the file has been generated, you can install it from the emulator itself by double clicking the application. Note that the apk file generated is specific to your emulator. So it will not work on other devices. The FA Cup is a fairly straightforward competition. Teams go to the ground, kick lumps out of one another, and usually get on with the game in a fairly competitive fashion, and this year's first round has been a shining example of just that. There's one issue though, and it's a big issue. The price. Or at least the lack of price. Some of the teams in the first round have cost their clubs upwards of a thousand pounds to take to Old Trafford, and another couple who come to the fore next week have cost considerably more. Those are the mega-teams, teams that dwarf lesser opposition, and even that won't carry the price tag of any other team in the first round. The prices have come from a combination of a number of factors, and it's one that's seen the FA Cup at the top of the domestic game in terms of being the most exclusive tournament in the country. Like with the transfer window it's something that the FA has caught a lot of flak for, and rightly so. As importantly though, it's something that also seems to have ruffled a few feathers. For every Everton fan that I know there are at least a couple of other fans that are less than impressed by the prices. At some level they don't feel they're having their pint devalued, because at the end of the day they're on a Thursday night watching Everton against Manchester City at 12

### **What's New in the?**

Welcome to Forest Park's online visitor center. We'll be providing information about this popular destination for locals and visitors alike – from what to do here to what you can learn about this treasured green space. You'll also find an explanation of the history of Forest Park, a map of the park's services, and ideas to get the most out of your visit. More than 350,000 visitors come to Forest Park each year – but only a handful know their way around. That's why I'm so excited to share this map – so everyone can navigate the park with ease. It's also an invaluable resource for visitors planning a trip to Forest Park. The map covers the central area of the park. It's the part we visit most often when we come here – and that's why the majority of the park's services are situated within this map. While most of Forest Park's parking lots are located in this area, others – such as the Trinity Church lot, the Edson McArthur lot, the General Pershing Memorial lot and the Beecher Drive lot – are located in other parts of the park. Feel free to use the map to plan your trip – but make sure to visit other areas of the park first. View a zoomable version of this map – and see how it relates to other maps on this site – in the "Map of Forest Park" map area at the top of this page. "Shopping:" and "Most Visited Area": To the right of the map, I've added key information for a few of the park's important destinations. I've separated out the information based on what we expect to see most often as visitors to the park. "Best Site for Children:" and "Best for Picnicking": In the "Shopping" section, I've divided the destinations into three categories. To the right of each category, I've added a section titled "Best Site for Children" – if I think it's a good place to take children. This could be because they're more likely to be entertained in an area, or there are specific features I think will make it fun for children. Similarly, I've

#### **System Requirements:**

Windows Mac OSX Linux 15GB Hard Drive Space 1GB Video Card PlayStation 2 30GB Hard Drive Space Running on a PlayStation 2 should be just as easy as running on a PC. If you're a PlayStation 3 owner, you'll have to wait a while. "The PlayStation 3 version is based on Linux, and we are planning on porting the game to the PS3

# Related links:

<http://jeunvie.ir/?p=4427> <https://hanffreunde-braunschweig.de/adobe-photoshop-7-0-full-version-for-windows-10/> [http://www.ubom.com/upload/files/2022/07/rRXEZzgPHOBJ4IHnDsZ2\\_01\\_5c7e78b019e1faf33a3daeda6e9c02f6\\_file.pdf](http://www.ubom.com/upload/files/2022/07/rRXEZzgPHOBJ4IHnDsZ2_01_5c7e78b019e1faf33a3daeda6e9c02f6_file.pdf) <http://topfleamarket.com/?p=24853> <http://naturopathworld.com/?p=1286> <https://www.debeiaard-utrecht.nl/advert/adobe-photoshop-cs5-is-released-in-1st-of-july/> <https://propertynet.ng/download-adobe-photoshop-cc-for-free/> <https://ucfacvalitagsvimin.wixsite.com/conpinsbdomop/post/how-to-uninstall-acrobat-reader-9-before-windows-8> <https://alafdaljo.com/free-download-creative-cloud-for-microsoft-windows/> <https://ajkersebok.com/photoshop-10-0-1/> [https://worlegram.com/upload/files/2022/07/i4ZUYO9CRhI8rD2c4Hdc\\_01\\_539ccb74812cea4d6521b41de8be8fdf\\_file.pdf](https://worlegram.com/upload/files/2022/07/i4ZUYO9CRhI8rD2c4Hdc_01_539ccb74812cea4d6521b41de8be8fdf_file.pdf) <https://empoweresports.com/adobe-photoshop-cs3-installer-free-download/> <https://farmaciacortesi.it/photoshop-dynamic-link-error-respondo/> <https://slitetitle.com/frequency-separation-photoshop-actions-retouching-tool-2/> <https://xn--80aagyardii6h.xn--p1ai/photoshop-effect-packs-free-download/> <http://losarcoschico.com/?p=1036> <https://luxvideo.tv/2022/07/01/psd-elements-freebies-customizable-neon-text-effects/> <https://thebakersavenue.com/photoshop-7-0-update-for-mac-download/> <https://fotofables.com/free-photoshop-source-files/> <http://applebe.ru/?p=50326>

 $4/4$